### Sobre el "Ecosistema Emprendedor"

 Este **Ecosistema Emprendedor** se ha diseñado como un recurso al servicio de toda persona interesada en **desarrollar una idea para convertirla en un negocio**, que le sirva como su sustento y el de su familia, generando además **empleo** para otras personas

 Se pretende que sea no solo un repositorio de recursos, sino también un **sitio de acompañamiento** para los emprendedores, tanto aquellos que **desarrollen ideas de negocios**, como **tutores**, **instructores-facilitadores** que aporten acompañamiento, experiencia y sobre todo **apoyo a las ideas emprendedoras**

 Por este motivo se invita a todos y todas a **suscribirse** en nuestras direcciones de redes sociales a fin de crear la comunidad que conformará el verdadero "**Ecosistema Emprendedor**"

#### Cómo utilizar este sitio

#### **El sitio ofrece los siguientes Recursos(\*):**

- Recursos para el **desarrollo de la innovación**
- Recursos para **capacitación en el inicio de una "startup"**
- Recursos para **capacitación en el desarrollo de un negocio en marcha**
- Recursos para el **desarrollo del Plan de Negocios, los estados proyectados y la venta de la idea**
- Recursos para el **desarrollo del modelo del negocio (CANVAS de Osterwalder)**
- Ingreso al **Simulador de Negocios (SimLab ®)**

**(\*) Los recursos aquí disponibles representan una selección cuidadosa de herramientas desarrolladas en otros Sitios. Su uso respeta los derechos de autor. Las modificaciones de los recursos originales se han realizado de acuerdo con las licencias de uso con que fueron publicados. El Simulador Simlab ® es un desarrollo propio de los autores y se encuentra debidamente registrado**

#### Dónde encuentro cada Recurso

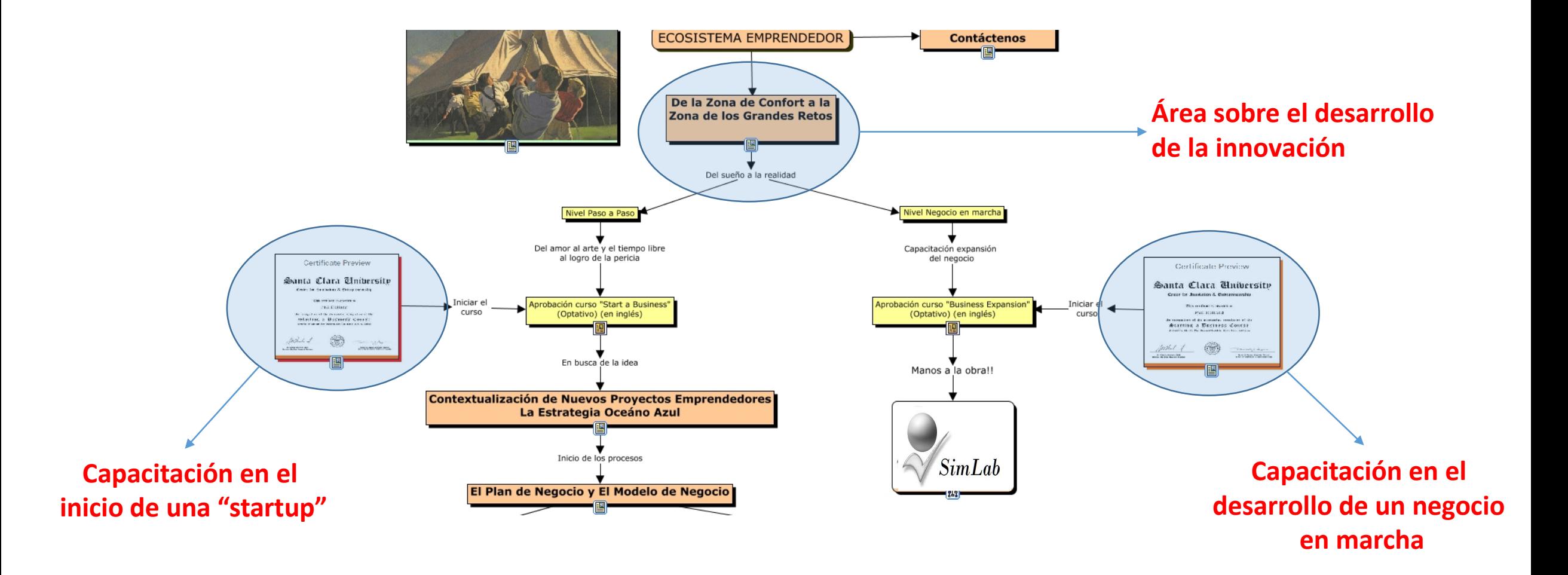

#### Dónde encuentro cada Recurso

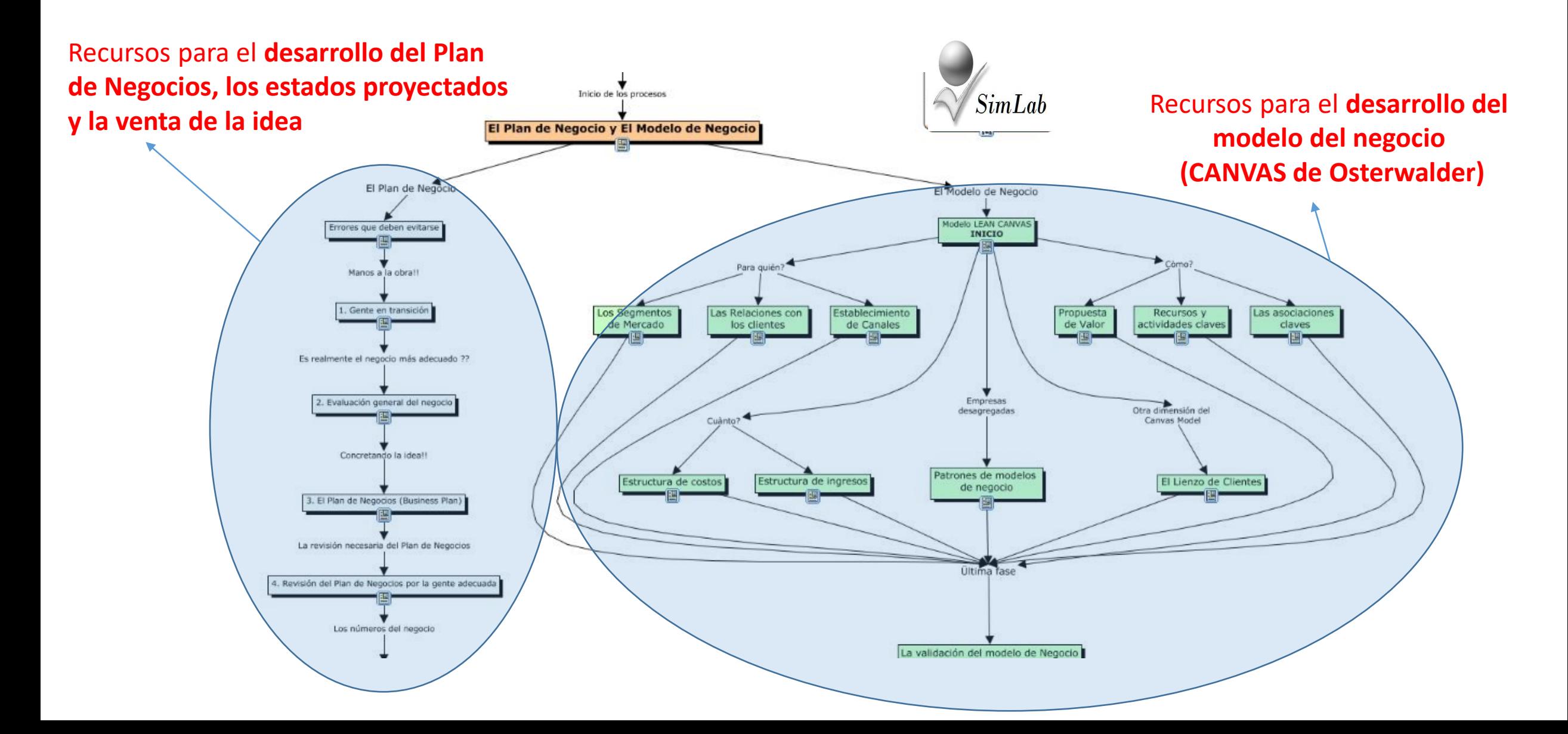

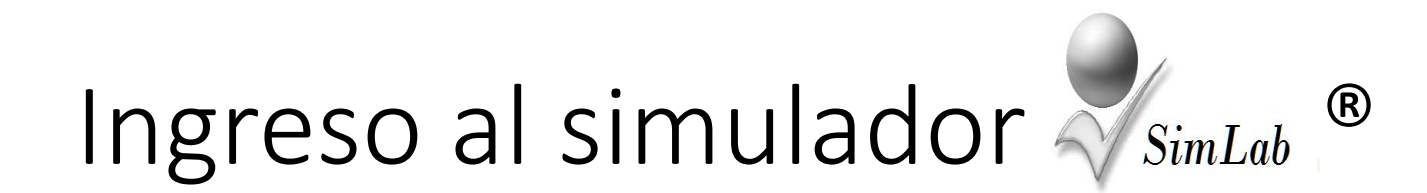

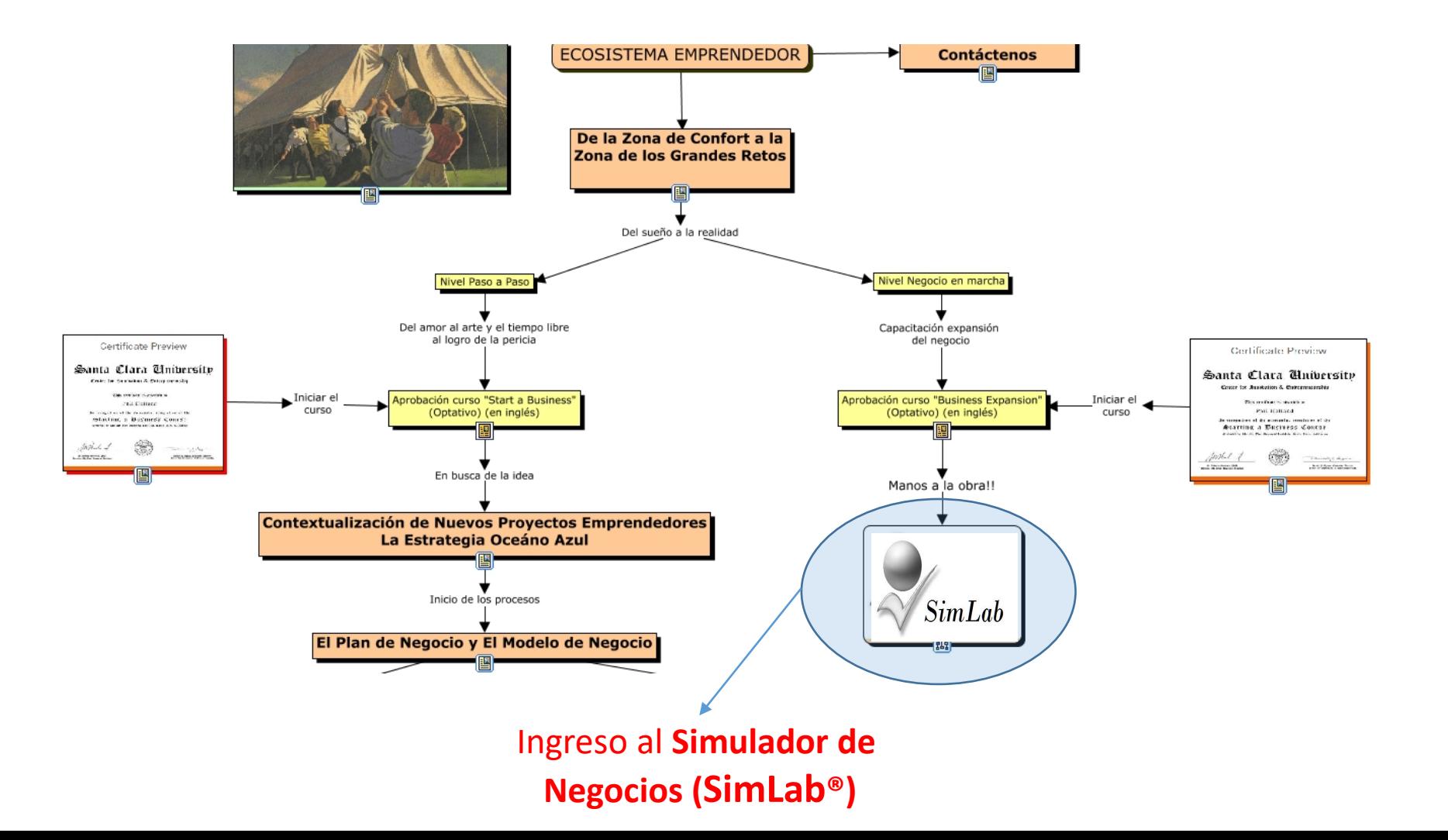

# El entorno del simulador  $\leq s_{imLab}$ <sup>®</sup>

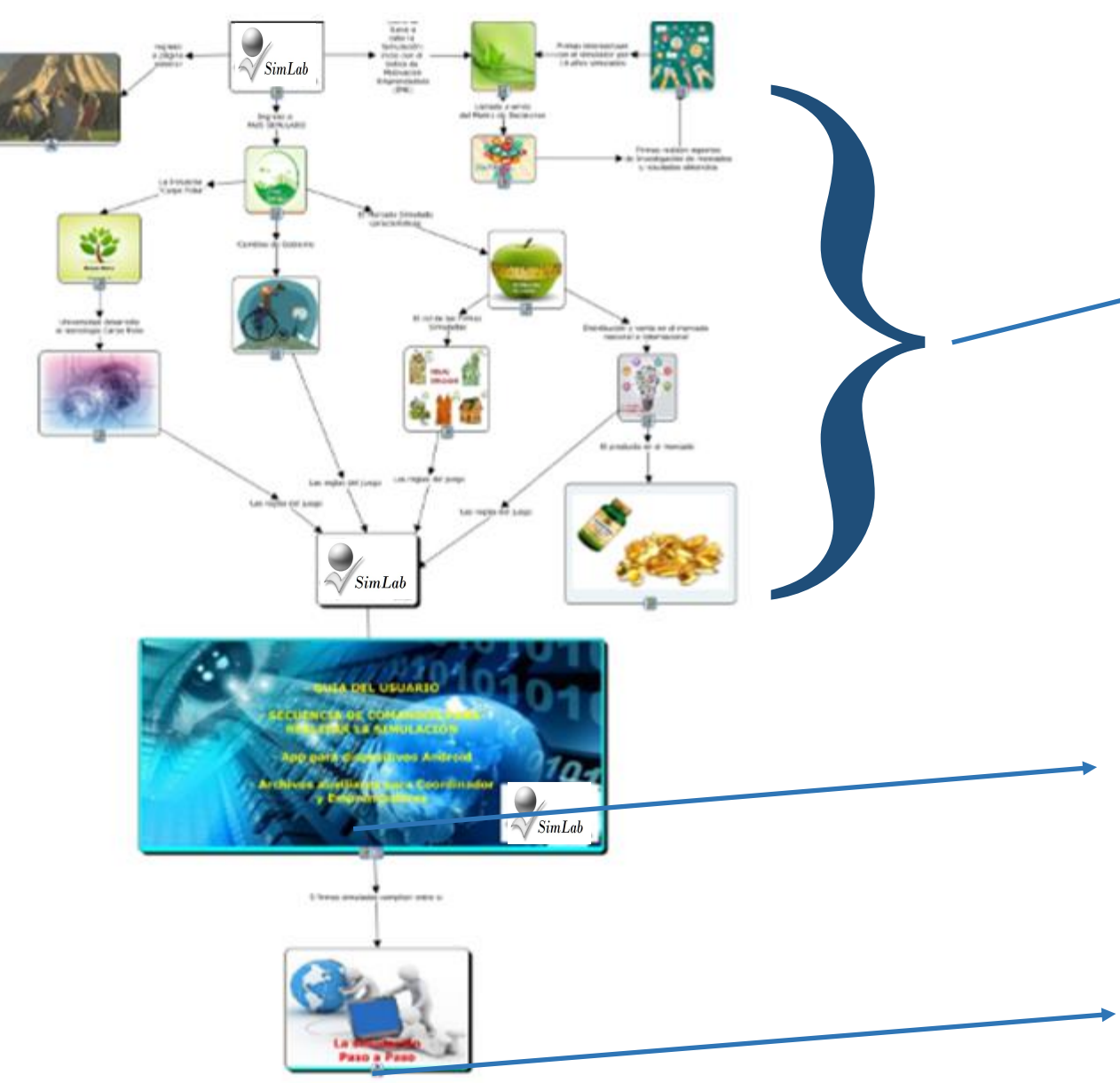

- Videos y recursos que explican la historia sobre la que se desarrolla la simulación

- Se recomienda que los videos sean vistos en el orden en que están numerados

- La Guía del usuario del Simulador Simlab ®

- El resumen de comandos para Interactuar con Simlab ®

- Pasar al área destinada a la Interacción con Simlab ®

#### Área de interacción con el simulador SimLab<sup>®</sup>

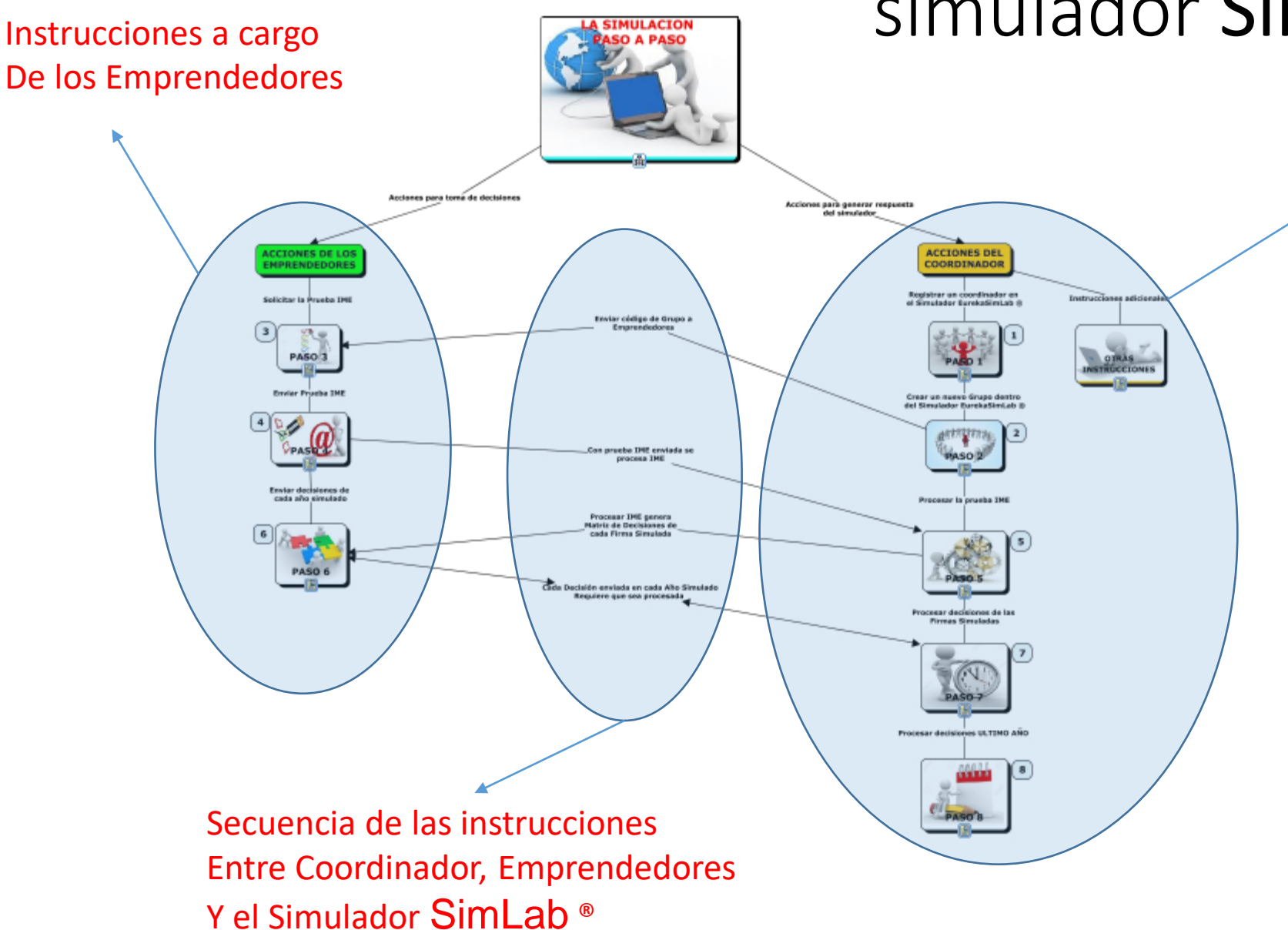

Instrucciones a cargo Del Coordinador

## Cómo y dónde se interactúa con el Simulador  $\frac{1}{\sqrt{SimLab}}$

La interacción con el simulador requiere los **siguientes recursos**:

- Una **cuenta de correo electrónico** de cada participante (el coordinador y los emprendedores)
- Un dispositivo electrónico que pueda leer archivos en **Excel de Microsoft** ® y en formato **PDF**
- **Conexión a internet**

 El coordinador y los participante deben **conocer el escenario de la simulación** para que puedan interactuar con la dinámica prevista en el recurso

 El **ejercicio de la simulación** se realiza por medio de los **correos electrónicos de los participantes**. Los recursos disponibles para su orientación son: la **Guía de Usuario,** el **resumen de comandos** y el **área de interacción** ubicados en el sitio del Simulador, según se ha explicado anteriormente

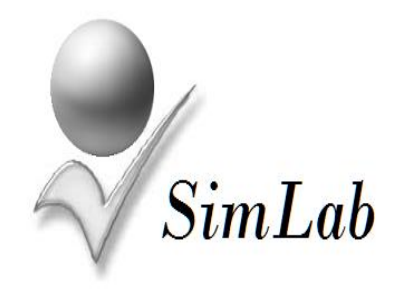

#### Contáctenos

Ecosistema Emprendedor SimLab ®

Desarrollado por:

Ronald Alvarez - San José Costa Rica [ronald.alvarez@mswin.org](mailto:ronald.Alvarez@mswin.org) Mario Arroyo - Pensacola Fl. USA [maarroyo@live.com](mailto:maarroyo@live.com)